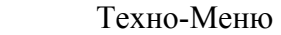

 37CTV6623-2T Витязь 54CTV6643-2 6643-4\_4T 6643-5

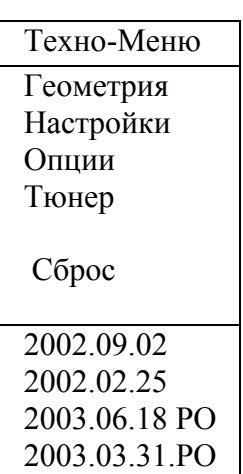

## Вход в Техно-Меню: 1. STD.BY- DISP-SEL-MUTE-POWER (HORIZONT) 2. STD.BY- M - OK - MUTE-POWER (Витязь)

3. Замкнуть XN1 на моноплате

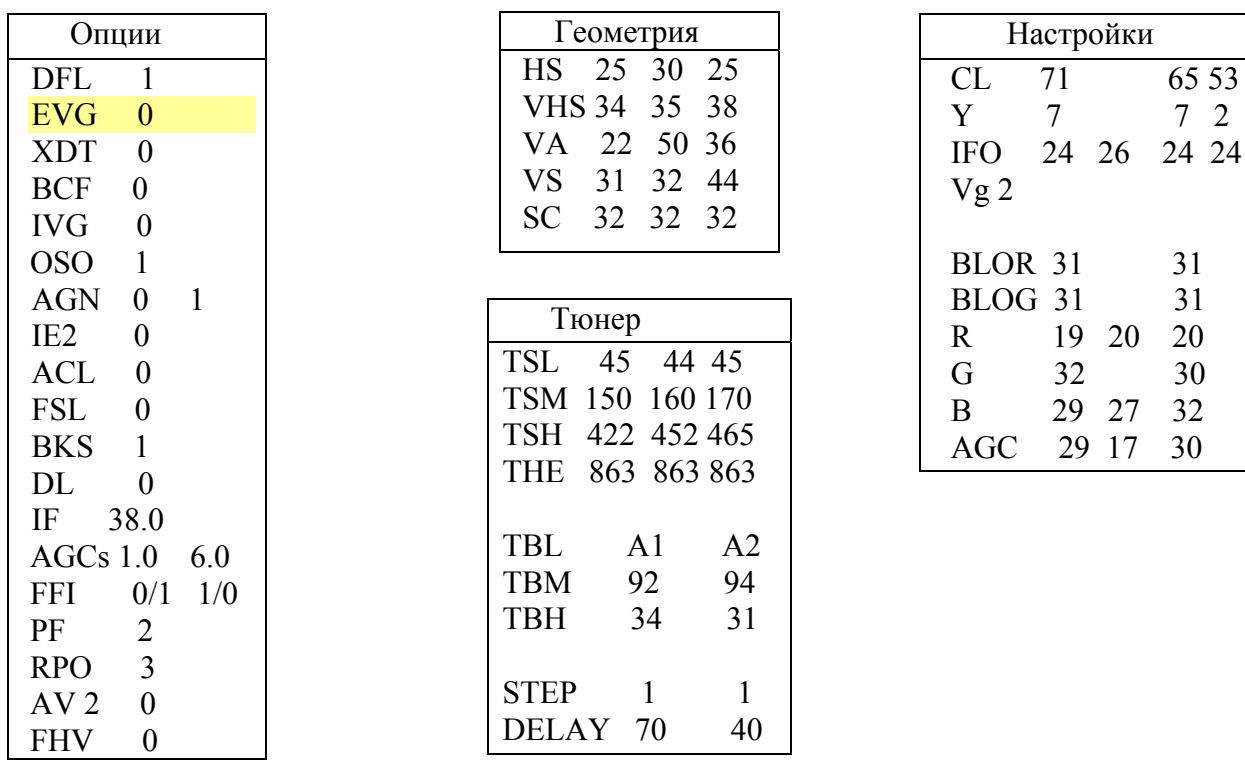

 \* TDA9381PS/N2/1I0980 6643-2\_4 ver\_1.1ru TDA9351PS/N2/1I0761 6643-2T ver\_1.1 TDA9351PS/N3/1/1610 6623-2T TDA9351PS/N2/1I0981 6643-4T

 TDA6107Q, ILA1519B1Q, IL7808C, 1803 DHI, С-КВ-562\* 3842F, 12Мгц, 24C08, ТПИ-93, PET22-22B, TDA8356,

\* Переход в начало – «AV»

\* Выход из Техно-Меню - «ESC» или «ТВ»

\* Общий сброс: удерживать кнопку «+» на строке «Сброс» 2/3 секунды!

\* Шасси МШ-93S

 Y 7 7 2 IFO 24 26 24 24

BLOR 31 31

 R 19 20 20 32 30 B 29 27 32 AGC 29 17 30

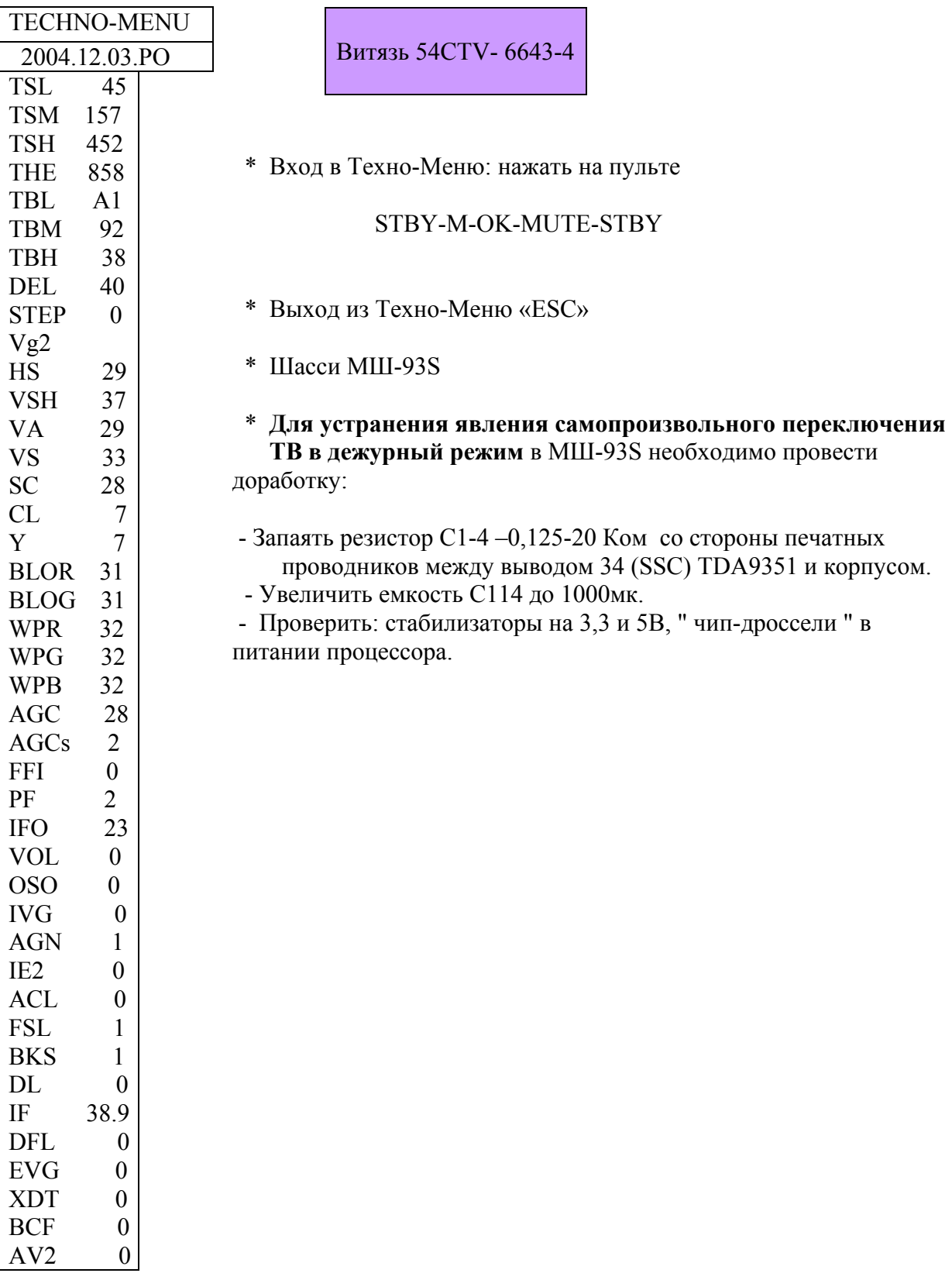